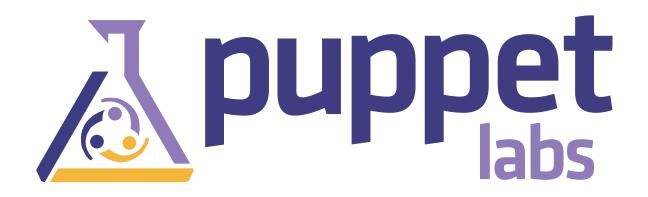

#### **State of Puppet**

#### Puppet Labs: by the numbers

|                    | Jan 2012            | Jan 2013                                       |
|--------------------|---------------------|------------------------------------------------|
| Employees          | 55                  | 110                                            |
| Customer Countries | 29                  | 42                                             |
| Office Space       | 836 m²<br>9,000 ft² | 2,232 m <sup>2</sup><br>25,000 ft <sup>2</sup> |
|                    |                     | Jinur                                          |

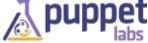

#### **Puppet Labs: A Great Place to Work!**

#### Weekly Company Lunch

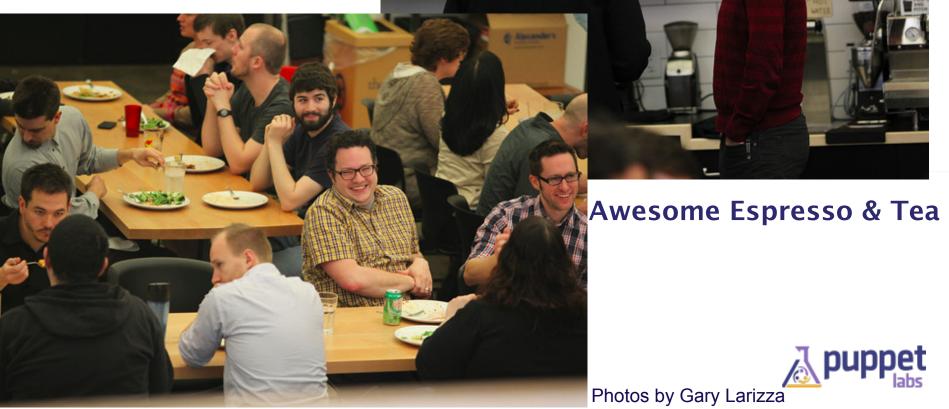

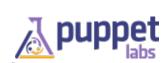

Photos by Gary Larizza

### We're Hiring!

Future Opportunities - Internships

Future Opportunities - Other Departments

VMware Alliance Manager (San Francisco)

Professional Services Engineer (USA)

Professional Services Manager (London)

Professional Services Manager (Portland, OR/West Coast)

Sales Engineer (New York Based)

Sales Engineer (UK, London Based)

Support Engineer

Support Team Lead

Engineering Intern (Analytics)

Engineering Intern (PuppetDB)

Future Opportunities - Software Development

Lead Developer

QA Toolsmith

Release Engineer

Technical Integration Engineer

GL Accountant

HR Coordinator

Events Marketing Manager

Front-End Engineer

Future Opportunities - Product Management

Managing Editor

Technical Marketing Manager

Future Opportunities - Sales

Training Sales Specialist

Technical Operations Engineer

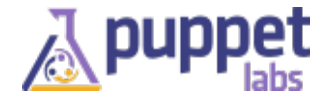

### Who uses Puppet?

| FINANCIAL                                      | TELCO/SP                 | INTERNET                        | TECH         | GOVERNMENT             |
|------------------------------------------------|--------------------------|---------------------------------|--------------|------------------------|
| Bank of America 🧇                              |                          | Google                          | cisco.       | NASA                   |
| NYSE Euronext.                                 | veri <mark>zo</mark> n   | 🞢 zynga                         | W McAfee     |                        |
| London<br>Stock Exchange                       | MOTOROLA                 | PayPal                          | QUALCOMM.    | WAL INS /              |
| Trans <b>Union</b> .                           | rackspace                | Constant Contact                | Ć            | OF HEALT               |
| DEFENSE                                        | EDUCATION                | MANUFACTURING                   | RETAIL       | MEDIA                  |
| LOCKHEED MARTIN                                |                          | (BE)                            | <b>Å</b> RĚI | Disnep                 |
| NORTHROP GRUMMAN                               | Cal                      | BOEING                          | BARNES&NOBLE | HBO                    |
| Los Alamos<br>NATIONAL LABORATORY     EST 1940 | University of<br>Phoenix | HERSHEVS<br>The Hershey Company | MIKE         | Condé Nast<br>J nunnet |

13

## Strong Community (Jan 2013)

| Forum              | Members | Messages |
|--------------------|---------|----------|
| puppet-users list  | 5255    | 1029     |
| puppet-dev list    | 952     | 127      |
| ask.puppetlabs.com | 205     | 383      |
| #puppet            | 938     |          |
| Redmine            | 3839    |          |
| Repository         | Forks   | Watchers |
| Puppet             | 466     | 1145     |
| MCollective        | 149     | 103      |
|                    |         | Ти       |

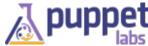

# How can you take part in the Puppet Community?

- Help with Documentation
- Ask/Answer questions
  - http://ask.puppetlabs.com
  - mailing lists
  - IRC
- Help with bug triage
- Contribute code
- Contribute modules on the Forge
- Visit <u>https://puppetlabs.com/community</u> to learn more

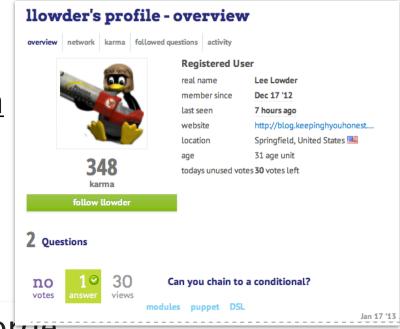

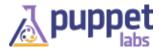

# Puppet?

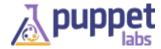

#### Puppet is not ... DIY System Management

#! /bin/sh

USER=\$1; GROUP=\$2; HOME=\$3

```
if [ 0 -ne $(getent passwd $USER > /dev/null)$? ]
then useradd $USER --home $HOME --gid $GROUP -n; fi
```

```
OLDGID=`getent passwd $USER | awk -F: '{print $4}'`
OLDGROUP=`getent group $OLDGID | awk -F: '{print $1}'`
OLDHOME=`getent passwd $USER | awk -F: '{print $6}'`
```

```
if [ "$GROUP" != "$OLDGID" ] && [ "$GROUP" != "$OLDGROUP" ]
then usermod --gid $GROUP $USER; fi
```

```
if [ "$HOME" != "$OLDHOME" ]
then usermod --home $HOME $USER; fi
```

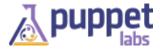

### System Management: The Puppet Way

```
user { 'elmo':
    ensure => present,
    gid => 'sysadmin',
    home => '/mnt/home/elmo',
    managehome => true,
}
```

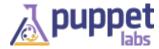

#### **Defining a Desired State**

#### Convergence

gid => 'sysadmin', home => '/mnt/home/elmo',

#### Node State

user { 'elmo': ensure => present, gid => 'staff', home => '/home/elmo',

#### **Desired State**

user { 'elmo': ensure => present, gid => 'sysadmin', home => '/mnt/home/elmo',

••••

Drift

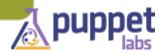

#### **Maintaining Desired State**

- Provision a Node
- Describe how it should look
- Let Puppet manage it

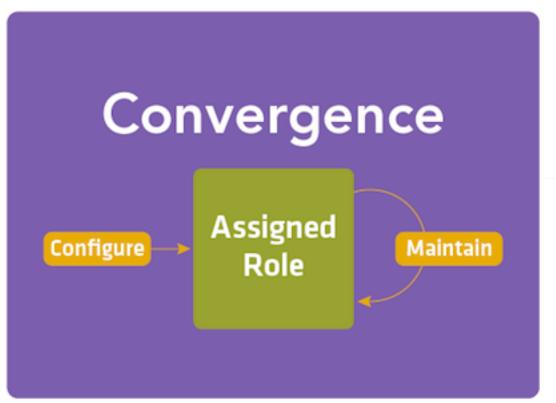

# Puppet Enterprise?

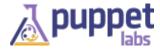

#### **Puppet Enterprise**

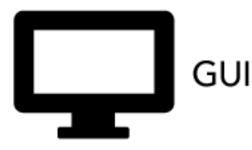

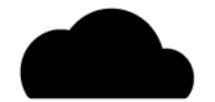

Cloud Provisioning

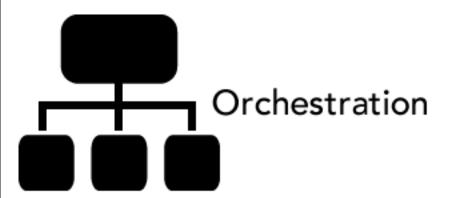

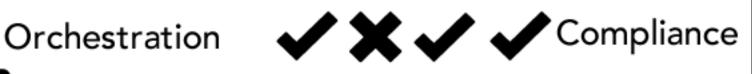

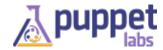

### **GUI for Puppet**

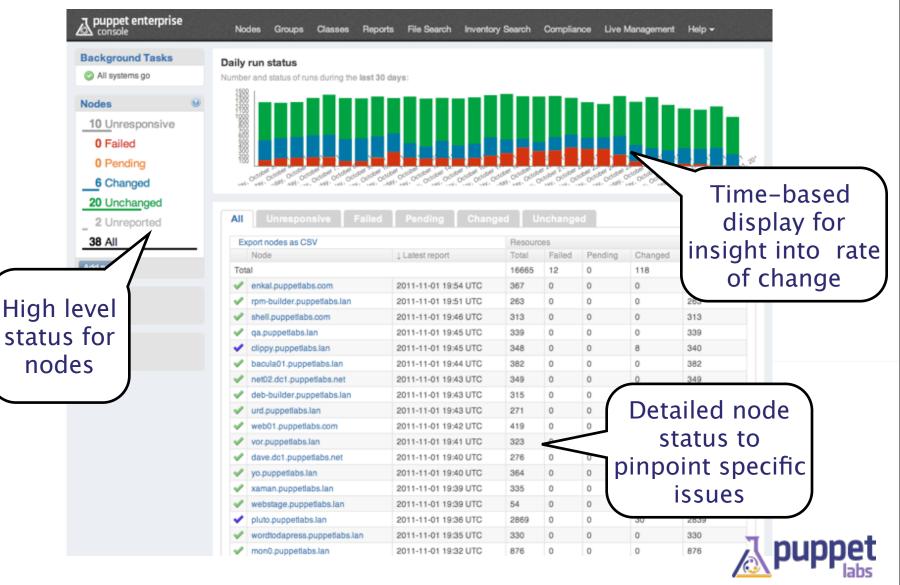

#### **PE Live Management**

| console 2.0                  | Home Nodes Grou                                    | ps Classes Reports                                    | File Search Inventory Search          | Compliance | Live Management |
|------------------------------|----------------------------------------------------|-------------------------------------------------------|---------------------------------------|------------|-----------------|
| Node Search Wildcards allowe | ed Cloning user: gam<br>See all properties of this |                                                       |                                       |            | Clone Cancel    |
| Search Reset search          |                                                    | odes to which you want t<br>d you'll see what we expe |                                       |            |                 |
| Show advanced search         | Manage Resourc                                     | es Invoke Agents                                      | Control Puppet                        |            | hoose nodes to  |
| Select: All None             | We expect that cloning                             | the User 'games' to these                             | Nodes will yield the following result | e.         | clone to ensure |
| ✓ li339-19                   | 3 overwrites                                       |                                                       |                                       |            | consistency     |
| ✓ Ii339-190<br>✓ Ii339-191   |                                                    | Source                                                | 3 nodes                               |            | consistency     |
| ✓ li339-193<br>✓ li339-19    | comment                                            | games                                                 | games                                 |            |                 |
|                              | ensure                                             | present                                               | present                               |            |                 |
|                              | gid                                                | 60                                                    | 100                                   |            |                 |
| Provise for                  | home                                               | /usr/games                                            | /usr/games                            |            | Preview the     |
| Browse for                   | password                                           | •                                                     | •                                     |            |                 |
| managed                      | password_max_age                                   | 99999                                                 | 99999                                 |            | impact          |
| nodes in your                | password_min_age                                   | 0                                                     | 0                                     | <          | 🥥 before you    |
| infrastructure               | shell                                              | /bin/sh                                               | /sbin/nologin                         |            | clone node      |
|                              | uid                                                | 5                                                     | 12                                    |            |                 |

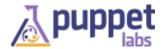

## **VM/Cloud Provisioning**

- 1. Create VM node capacity using VMware vSphere or AWS
- 2. Automatically install the Puppet Agent on new nodes
- 3. Configure nodes using existing definitions

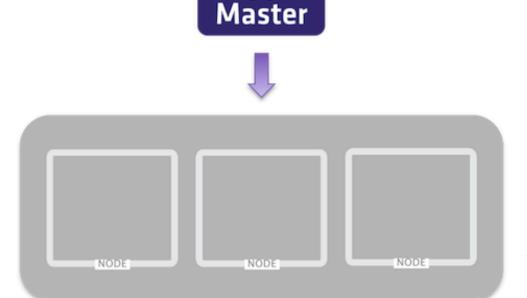

Puppet

#### VMware vSphere or AWS

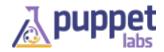

## **PE Compliance**

- Establish baseline of desired state
- Visualize changes to desired baseline
- Accept or reject changes to baseline

| console                              | enterpr                            | ise               | Nodes Group            | s Classes      | Reports          | File Search    | Inventory Search     | Compliance                            | Live Management | Help + |
|--------------------------------------|------------------------------------|-------------------|------------------------|----------------|------------------|----------------|----------------------|---------------------------------------|-----------------|--------|
| Complia                              | ince • I                           | hawks grou        | q                      |                |                  |                |                      |                                       |                 |        |
| Acc                                  | iewed: 3<br>bepted: 0<br>jected: 0 | nodes, 6 dif      | ferences               |                |                  |                |                      |                                       |                 |        |
| Common                               | Differen                           | nces Ind          | vidual Differenc       | 05             |                  |                |                      |                                       |                 |        |
| This is a l<br>File[/etc/            |                                    | resources with    | h the same inspe       | cted state o   | n more than      | one node.      |                      |                                       |                 |        |
| A There o                            | re 2 confli                        | cting inspected i | states for this resour | ce. You must o | accept 1, or rej | iect them all. |                      |                                       |                 |        |
| 0.0                                  | 1 nodes                            | content           | See file contents .    | Search fo      | r file           |                | See file cor         | See file contents . G Search for file |                 |        |
|                                      |                                    | ctime             | 2010-04-09 13:52 U     | TC             |                  |                | 2011-07-14 19:36 UTC |                                       |                 |        |
|                                      |                                    | mtime             | 2009-09-21 23:27 U     | тс             |                  |                | 2011-07-14           | 2011-07-14 19:36 UTC                  |                 |        |
| 00                                   | 2 nodes                            | ctime             | 2010-04-09 13:52 U     | тс             |                  |                | 2011-07-13           | 2011-07-13 19:31 UTC                  |                 |        |
|                                      |                                    |                   | 2009-09-21 23:27 U     |                |                  |                |                      | 2011-07-13 19:31 UTC                  |                 |        |
|                                      |                                    |                   | ASELNE                 | 10             |                  |                |                      | INSPECTED                             |                 |        |
| User[nici                            | k]                                 |                   |                        |                |                  |                |                      |                                       |                 |        |
| 0.0                                  | 3 nodes                            | comment           | -                      |                |                  |                | -                    |                                       |                 |        |
|                                      |                                    | ensure            | present                | present        |                  |                | absen                | absent                                |                 |        |
|                                      |                                    | expiry            | absent                 | absent         |                  |                | -                    | -                                     |                 |        |
|                                      | gid<br>groups                      |                   | 506                    | 506            |                  | -              | -                    |                                       |                 |        |
|                                      |                                    |                   |                        |                |                  |                | -                    | -                                     |                 |        |
|                                      |                                    | home              | /home/nick             | /home/nick     |                  | -              | -                    |                                       |                 |        |
|                                      | password                           |                   |                        |                | -                | -              |                      |                                       |                 |        |
| password_max_age<br>password_min_age |                                    |                   |                        | 99999          |                  | -              | -                    |                                       |                 |        |
|                                      |                                    |                   |                        |                |                  | 0              |                      | -                                     |                 |        |
|                                      |                                    |                   |                        |                |                  |                |                      |                                       |                 |        |
|                                      |                                    | shell<br>uid      | /bin/bash<br>506       |                |                  |                | -                    |                                       |                 |        |

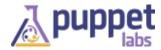

#### **Recent Features**

- Certificate Signing from the GUI
  Authentication with LDAP and oAuth
- ... **Puppet Enterprise Console** H. A https a 172.16.148.241/console/ 0 4 1 + C Reader 60 C III News ▼ Google Maps **Puppet Enterprise Console** ÷ \Lambda puppet enterprise console node requests (1) Nodes Groups Classes Reports File Search Inventory Search Compliance Live Management Pending node requests: 1 There are no accepted/rejected requests to clear Accept All Reject All Name Fingerprint Action 1D:0E:5C:AB... andy.puppetlabs.vm Accept Reject

#### **Resources for Success**

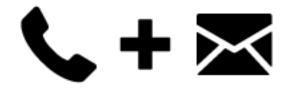

Services & Support

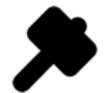

The Forge Training

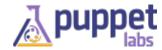

## Puppet Happenings

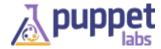

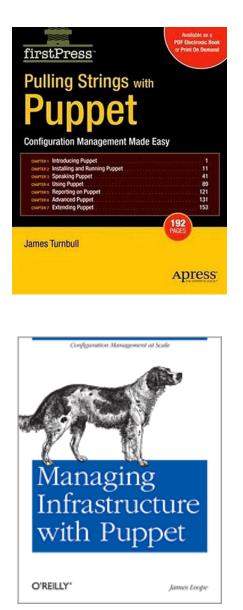

Extending Puppet with Ruby

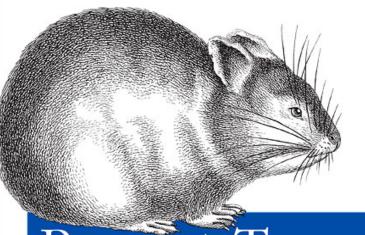

Puppet Types and Providers

**O'REILLY**°

Dan Bode & Nan Liu

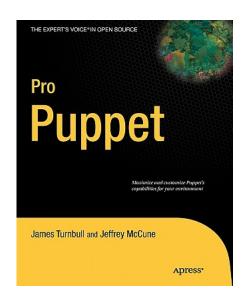

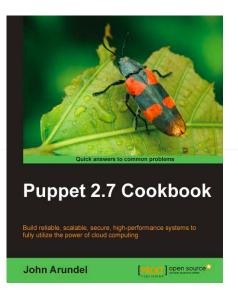

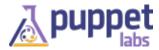

#### **Puppet 3 Developments**

- Removal of dynamic scoping
- Extensions loaded from gems
- Full Ruby 1.9.3 support
- Pluginsync by default
- Data Separation with data binding
- Performance improvements
- Better version numbers
- More platform support
- Code loading improvements
- Even more documentation

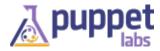

#### Scope

# dynamic scoping is gone

```
class parent {
    $var = "from parent"
    include included
}
```

```
class included {
  notify { $var: } ## NOT GONNA WORK
  notify { $parent::var: } ## YUP
}
```

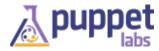

#### **Data Binding**

# can be changed to
class ntp(\$ntpserver = 'time.apple.com') {

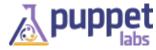

}

- - -

#### Performance Gains

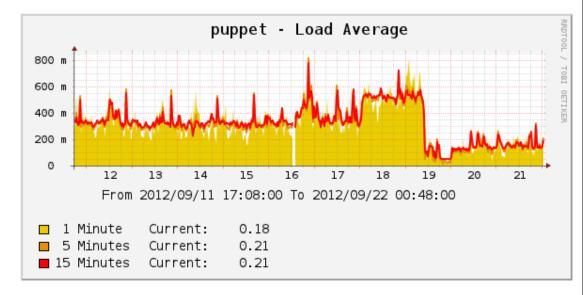

Puppet Runtime on Puppet 3 nodes

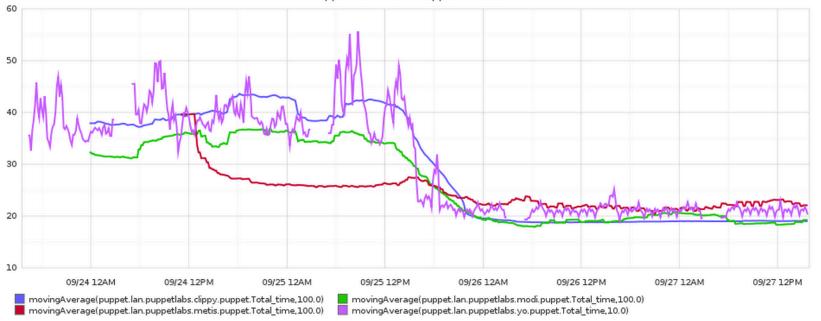

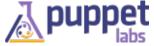

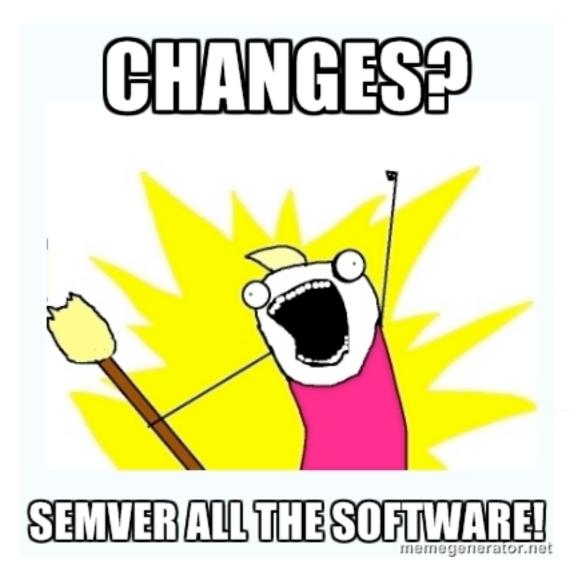

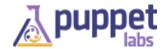

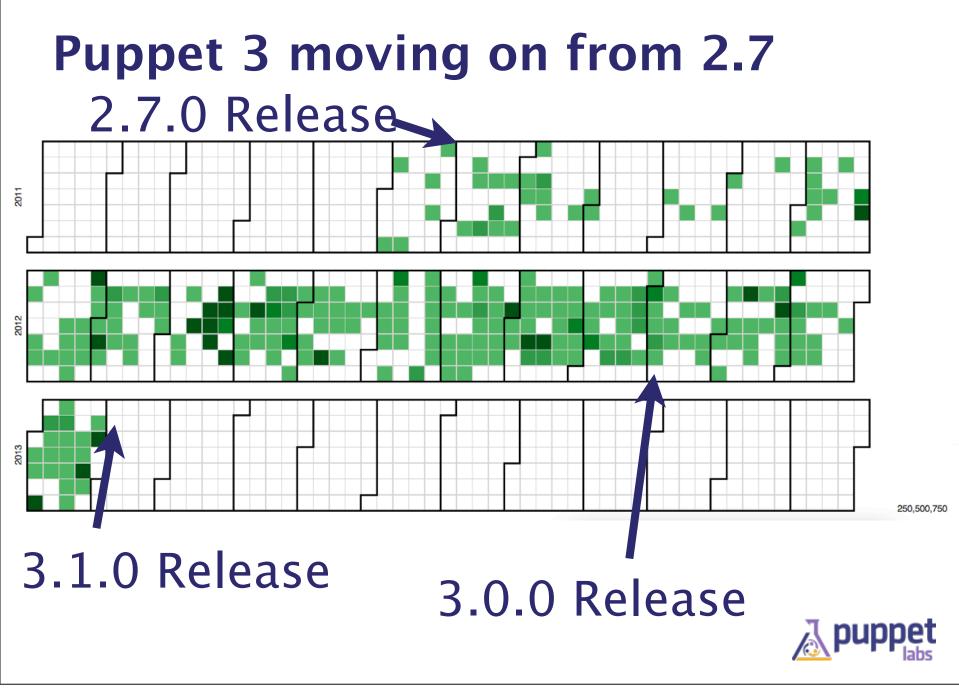

| DI Documentatio                                                                                                    | Method List Sear                                        |  |
|----------------------------------------------------------------------------------------------------|---------------------------------------------------------|--|
| PI Documentatio                                                                                                    | #<< (Puppet::Transaction::Report)                       |  |
|                                                                                                    | [] (Puppet)                                             |  |
| Class List Method List File List                                                                                                    | #add_metric (Puppet::Transaction::Report)               |  |
|                                                                                                    | #add_resource_status (Puppet::Transaction::Report)      |  |
| at » Parser » Functions (frames)                                                                                                    | #add_times (Puppet::Transaction::Report)                |  |
| Puppet::Parser::Functions                                                                                                    | #alias (Puppet::Parameter::Value)                       |  |
| Itil                                                                                                    | <b>#aliases</b> (Puppet::Parameter::Value)              |  |
| b/puppet/parser/functions.rb more                                                                                                    | aliasvalue (Puppet::Parameter)                          |  |
|                                                                                                    | <b>#aliasvalue</b> (Puppet::Parameter::ValueCollection) |  |
|                                                                                                    | <pre>#allclear (Puppet::MetaType::Manager)</pre>        |  |
| naging parser functions. Each specified function is added to a<br>nat then gets included into the Scope class.                                                                                                    | <pre>#appliable_to_device? (Puppet::Type)</pre>         |  |
| at then gets included into the scope class.                                                                                                    | <pre>#appliable_to_host? (Puppet::Type)</pre>           |  |
| nmary                                                                                                    | apply_to (Puppet::Type)                                 |  |
|                                                                                                    | apply_to_all (Puppet::Type)                             |  |
| Summary (collapse)                                                                                                    | <pre>apply_to_device (Puppet::Type)</pre>               |  |
| er) arity(name)                                                                                                    | apply_to_host (Puppet::Type)                            |  |
| n the number of arguments a function expects.                                                                                                    | #aros (Puppet::Util::CommandLine)                       |  |
| <pre>+ initialize_settings(args = [])</pre>                                                                                                    | permalink <sup>\$)</sup>                                |  |
| This method returns an undefined value.                                                                                                    | Jerry                                                   |  |
| Initialize puppet's settings. This is intended only for u<br>not built off of the Faces API or the Puppet::Util::Appli<br>used to initialize state so that a Face may be used pro<br>a stand-alone command-line tool. | cation class. It may also be                            |  |
| Parameters:                                                                                                    |                                                         |  |
| <ul> <li>args (Array<string>) (defaults to: []) — the contract initialization</string></li> </ul>                                                                                                    | ommand line arguments to use for                        |  |
| [View source]                                                                                                    |                                                         |  |

#### **Transparency in plans**

| Duppet Puppet                                                                                           | Search:                                                           |
|----------------------------------------------------------------------------------------------------|-------------------------------------------------------------------|
| Overview Activity Roadmap Issues Wiki                                                                   |                                                                   |
| Backlog Query                                                                                           | View all issues                                                   |
| - > Filters                                                                                             | Summary                                                           |
| → Options                                                                                               | Custom queries<br>Accepted but Unowned – Patches Welcome!         |
| V Apply 🥱 Clear                                                                                         | ATTRICKED                                                         |
| ✓ # Project Priority ▼ Subject                                                                          | Backlog Query                                                     |
| © ENC Service (1)                                                                                       | Platform Report – 2 Week Activity<br>Puppet Solaris issues        |
| Facter (5)                                                                                              | Ruby 1.9 Issues                                                   |
|                                                                                                    | Support Customer Tickets<br>Support Tickets                       |
| Puppet (45)                                                                                             | Telly Deprecations<br>Tickets – Assigned to Me                    |
| 7316 Puppet Immediate puppet face applications (subcommands) delivered via modules should work          | Tickets – Authored by Me                                          |
| 16426 Puppet Immediate Publish API documentation automatically                                          | Tickets – By Priority<br>Tickets – In Topic Branch Pending Review |
| 16753 Puppet Immediate Need the ability to list all nodes                                               | Tickets – Top by votes                                            |
| 16937 Puppet Immediate Improved Ruby DSL                                                                | Tickets - Unassigned to a target release                          |
| 17844 Puppet Immediate rename `my` in ruby dsl                                                          | Tickets – Unreviewed<br>Tickets – unreviewed and outside SLA      |
| 17845 Puppet Immediate document stability of ruby dsl api                                               | Tickets - waiting for action                                      |
| 18023 Puppet Immediate Puppet needs a public, clearly-defined Ruby API                                  | Tickets with simple fixes                                         |
| 3691 Puppet High The Catalog should include both dependency and containment edges                       |                                                                   |
| 5692 Puppet High Internally-generated state files should be written in an atomic way                    |                                                                   |
| 7273 Puppet High Add additional signals for restarting Puppet agent runs                                |                                                                   |
| 8040 Puppet High     Classes should be able to contain other classes to provide a self contained module |                                                                   |
| 11331 Puppet High Add 'foreach' structure in manifests                                                  |                                                                   |
| 13196 Puppet High Powershell exec provider                                                              |                                                                   |
| 14544 Puppet High     The apply application should support writing the resources file and classes file  |                                                                   |
|                                                                                                    |                                                                   |

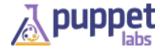

## Forge Happenings

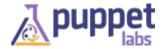

### **The Puppet Module Forge**

- Repository of modules
- Written by the community
- Written for the community
- Identify the best ones out there
- Great place to contribute your own modules

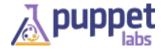

#### By the Numbers

|                 | Jan 2012 | Jan 2013 |
|-----------------|----------|----------|
| Modules         | 260      | 750+     |
| Users           | 930      | 2000+    |
| Daily Downloads | 500      | 2200     |
|                 |          |          |

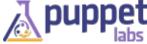

#### What changed?

- Dedicated team
- Show download counts
- More visible documentation

| Latest release: 0.4.0<br>Release date: Jan 24, 2013<br>Total downloads: 2,903 |
|-------------------------------------------------------------------------------|
| Other releases: 0.4.0 ‡                                                       |

#### **Module description**

Puppet Razor module will perform the installation of Razor on Ubuntu Precise and RHEL/CentOS system. See blog post.

It is considered part of the overall Project Razor infrastructure, so you can get help using the module or enhancing it over at the main Project Razor site on GitHub.

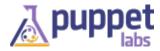

## MCollective Happenings

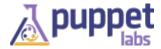

### **The Marionette Collective**

- Framework to build server orchestration
- Parallel job execution
- Real-time discovery of resources
- Target only the systems you want

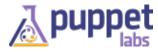

#### **Continuous Release**

- Agents in packages, real packages
- MCO does it, so you can make them too
- Continuously built, continuously released

| S | w        | Name ↓                   | Last Success               | Last Failure               | Last Duration |
|---|----------|--------------------------|----------------------------|----------------------------|---------------|
| 9 | *        | MCO FileMgr Plugin Spec  | 1 mo 0 days ( <u>#3</u> )  | N/A                        | 1 min 44 sec  |
| 0 | <u> </u> | MCO Iptables Plugin Spec | 18 days ( <u>#3</u> )      | 1 mo 0 days ( <u>#1</u> )  | 1 min 51 sec  |
| 0 | *        | MCO NRPE Plugin Spec     | 18 days ( <u>#32</u> )     | 1 mo 7 days ( <u>#21</u> ) | 1 min 14 sec  |
| 0 | *        | MCO Puppet Plugin Spec   | 1 day 16 hr ( <u>#13</u> ) | 19 days ( <u>#6</u> )      | 1 min 47 sec  |
| 0 |          | MCO Service Plugin Spec  | 11 days ( <u>#7</u> )      | 12 days ( <u>#4</u> )      | 1 min 57 sec  |
| 0 | *        | MCO Trigger Build        | 1 day 16 hr ( <u>#21</u> ) | 1 mo 0 days ( <u>#1</u> )  | 1.2 sec       |

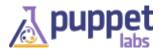

# Usability

- Better docs
- More Complete applications
- Out of the box usability
- But still the framework it always was
- Full integration into puppet training

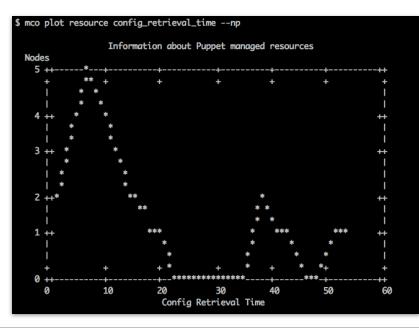

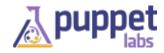

# PuppetDB Happenings

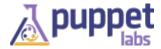

### **PuppetDB**

- Central storage for catalogs and facts that are part of your puppet infrastructure
- Incredibly fast replacement for existing ActiveRecord storeconfigs
- Easily deployed via a puppet module from the Forge

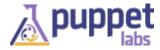

#### **Better Query, More Storage**

- PuppetDB 1.1 released
- Enhanced Query API for facts, subqueries, regular expressions
- Report Storage
- Report Query in an experimental API

|                                                  |         | 140M -                                       |          | PuppetDB v1.1.1 |
|--------------------------------------------------|---------|----------------------------------------------|----------|-----------------|
| JVM Heap<br>bytes                                | 144M    | 140M -<br>120M -<br>100M -                   | $\wedge$ |                 |
| Nodes<br>in the population                       | 174     |                                              |          |                 |
| Resources<br>in the population                   | 138,650 |                                              |          |                 |
| Resource duplication<br>% of resources stored    | 86.3%   |                                              |          |                 |
| Catalog duplication<br>% of catalogs encountered | 83.4%   |                                              |          |                 |
| Command Queue<br>depth                           | 0       | 0.5<br>0                                     | Λ        |                 |
| Command Processing<br>sec/command                | 0.0373  | 0.0373 -<br>0.0372 -<br>0.0372 -<br>0.0371 - |          |                 |
| Command Processing<br>commands/sec               | 0.251   | 0.260 -<br>0.250 -<br>0.240 -                | $\sim$   |                 |
| Processed<br>since startup                       | 6,659   | 6,655 -<br>6,650 -<br>6,645 -                | $\int$   |                 |
| Retried<br>since startup                         | 14      |                                              |          |                 |
| Discarded<br>since startup                       | 0       |                                              |          |                 |
| Rejected<br>since startup                        | 0       |                                              |          |                 |
| Enqueueing<br>service time, seconds              | ?       |                                              |          |                 |
| Collection Queries<br>service time, seconds      | 4.84m   |                                              |          |                 |
| DB Compaction                                    | 1.70    |                                              |          |                 |

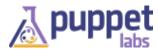

# **Razor Happenings**

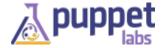

### **Razor Provisioning**

- Rules-based provisioning for bare metal hardware and virtual servers
- Developed in cooperation with EMC
- Easily deployed via a puppet module from the Forge
- Automatically brings the new server into your puppet infrastructure
- Open, pluggable, and programmable

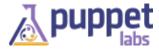

#### **Razor Present and Future**

- Security audits, fixes in the 0.8.0 release
- Working on making releases for yum and apt
- Not yet ready for prime time
- Help us get it there
- File bugs, contribute to the community

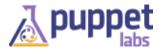

# Training & Certification

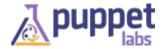

## **Training by Country**

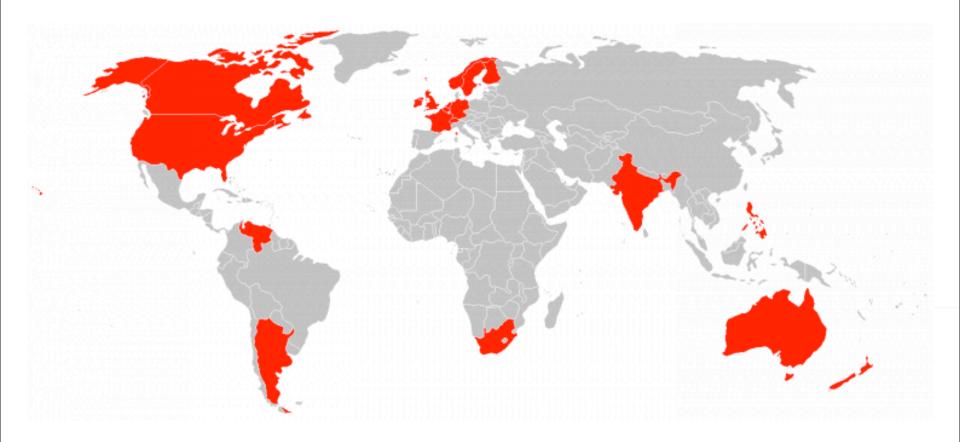

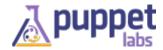

## **Puppet Education: Training and Certification Track**

|   | Track |                                                                   | System Admin                                     | Developer                                                |  |
|---|-------|-------------------------------------------------------------------|--------------------------------------------------|----------------------------------------------------------|--|
|   |       | Foundation<br>Course                                              | Puppet Fundamentals<br>for System Administrators |                                                          |  |
|   |       | Track-specific<br>Courses                                         |                                                  | Introduction to Ruby &<br>Extending Puppet<br>using Ruby |  |
|   |       | (Certification<br>Exams) &<br><b>Puppet</b><br><b>Credentials</b> | (PPT-201)<br><b>Puppet Professional</b>          | (PPT-301)<br><b>Puppet Developer</b>                     |  |
| ┛ |       | Continuing<br>Education                                           | Advanced Puppet<br>for Puppet Masters            |                                                          |  |

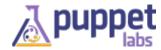

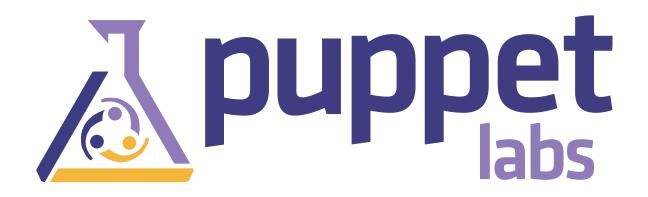

#### **Questions?**

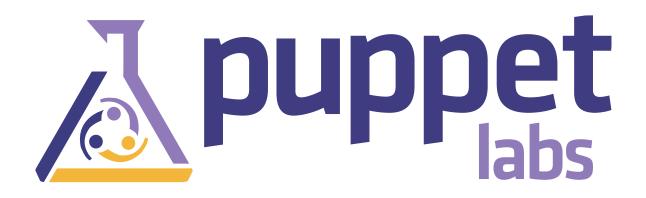

# **Thank You!**

#### Learn More:

<u>http://puppetlabs.com</u> <u>http://puppetlabs.com/community</u> <u>http://puppetlabs.com/puppet/puppet-enterprise/</u>